# INFORME DEL AREA CONTABILIDAD DEL CECYT Nº 31

# MODELOS DE ESTADOS CONTABLES e INFORMACION COMPLEMENTARIA PARA ENTES COOPERATIVOS

Autores:

Comisión de Cooperativas de FACPCE, integrada por miembros de CENCyA, INAES y de Federaciones de Cooperativas

# **INTRODUCCIÓN**

El presente trabajo persigue como objetivo principal brindar un modelo de estados contables e información complementaria para los entes cooperativos de acuerdo con la Resolución Técnica Nro. 24 "Aspectos particulares de exposición contable y procedimientos para auditoría de entes cooperativos".

El mismo aborda aquellos aspectos específicos para las cooperativas y se complementa e integra a los dispuestos por las Resoluciones Técnicas Nros. 8 y 9.

Los modelos ejemplificados son flexibles, admitiéndose agregar conceptos y/o rubros, suprimir otros, en la medida que no se altere la esencia del mismo.

Con este trabajo, la FACPCE considera que ha cumplido con una importante parte de la solicitud del INAES, en relación con la preparación de Modelos de estados contables, restando aún los modelos de informes relacionados con la auditoría.

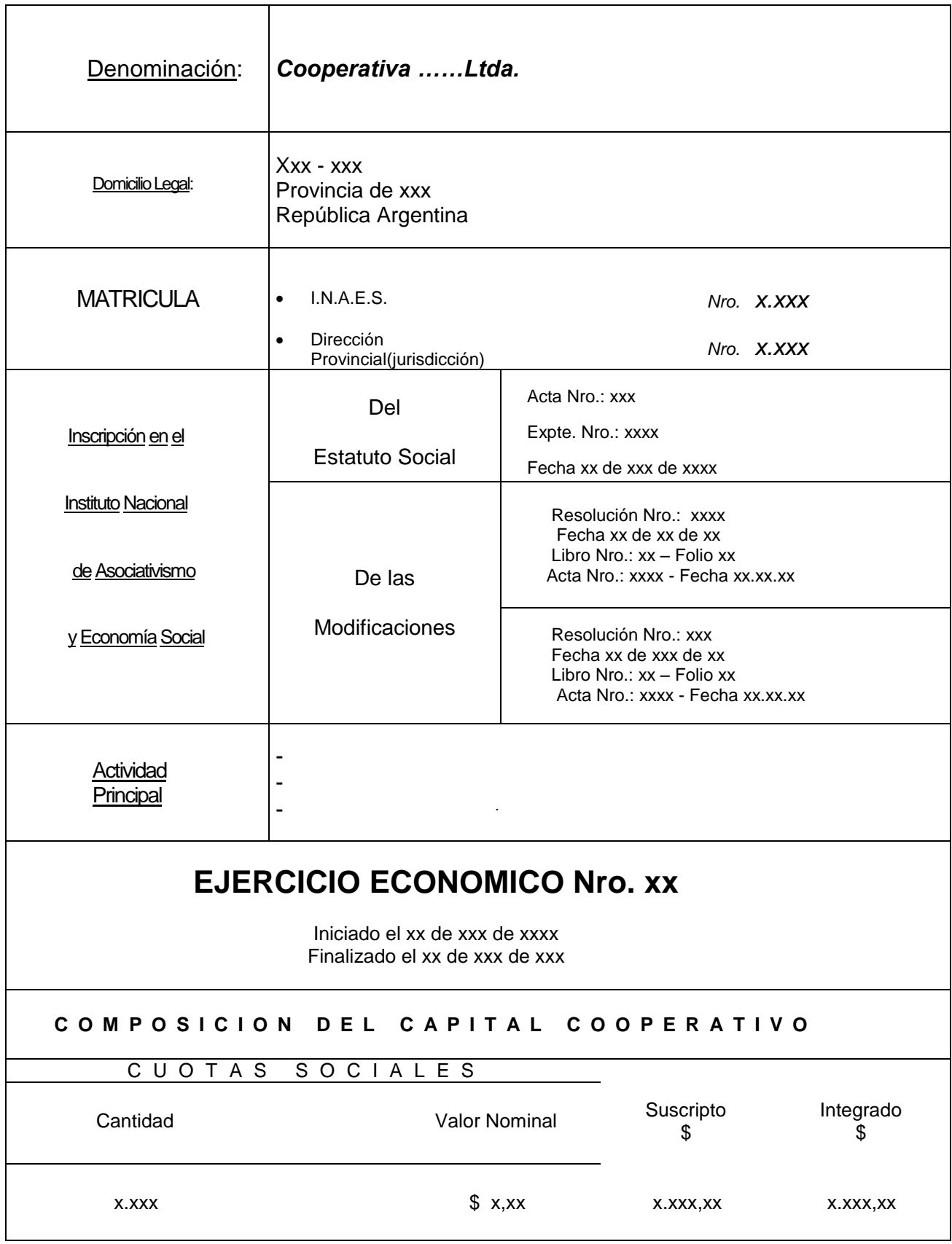

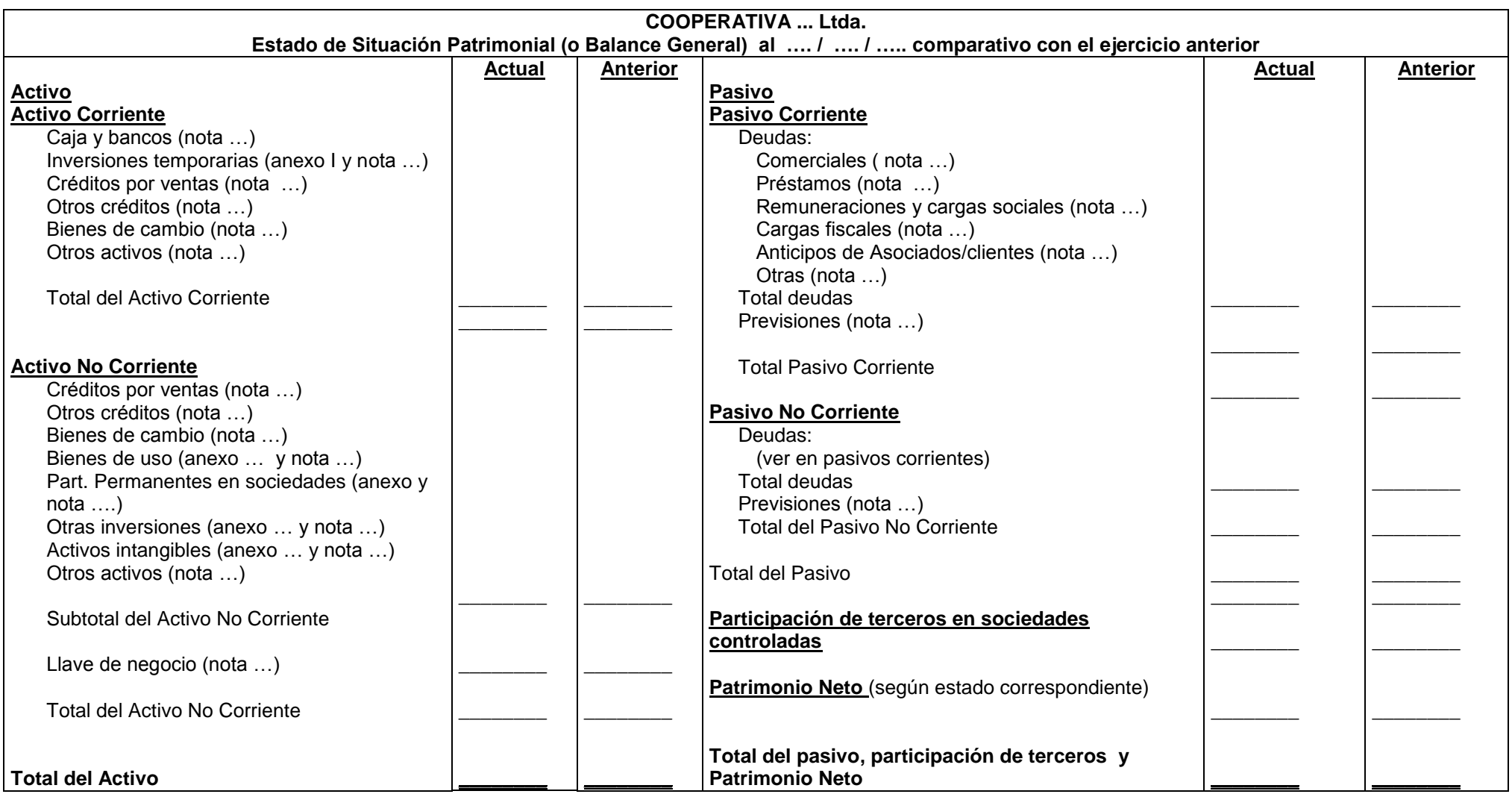

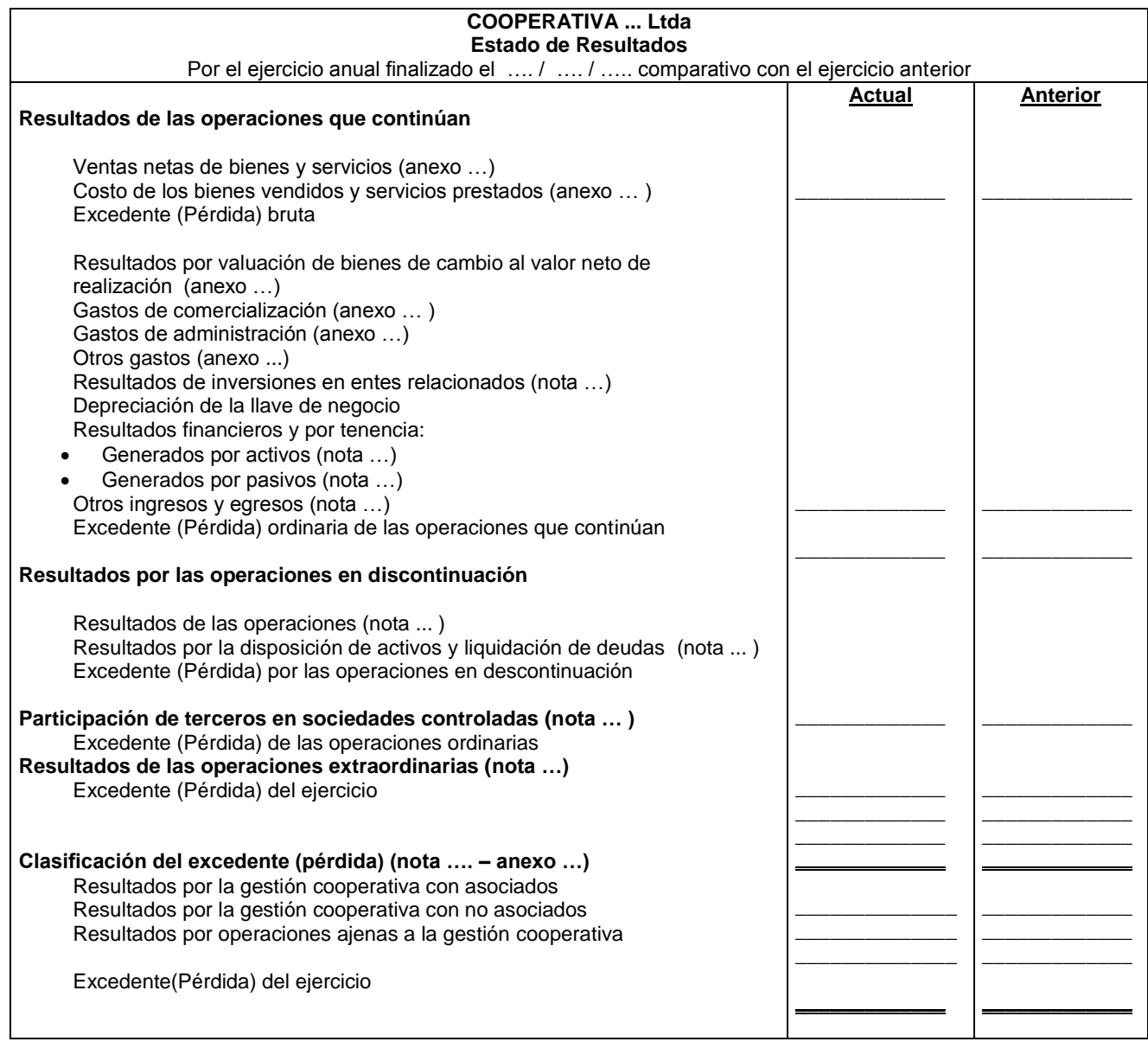

El ente cooperativo que desarrolle actividad agropecuaria – producción de bienes económicos a partir de la combinación del esfuerzo del hombre y la naturaleza, para favorecer la actividad biológica de plantas y animales- deberá confeccionar el estado de resultado de acuerdo con la sección 8.2 (*Exposición en el Estado de Resultados*) de la Resolución Técnica Nro. 22 (*Actividad Agropecuaria*).

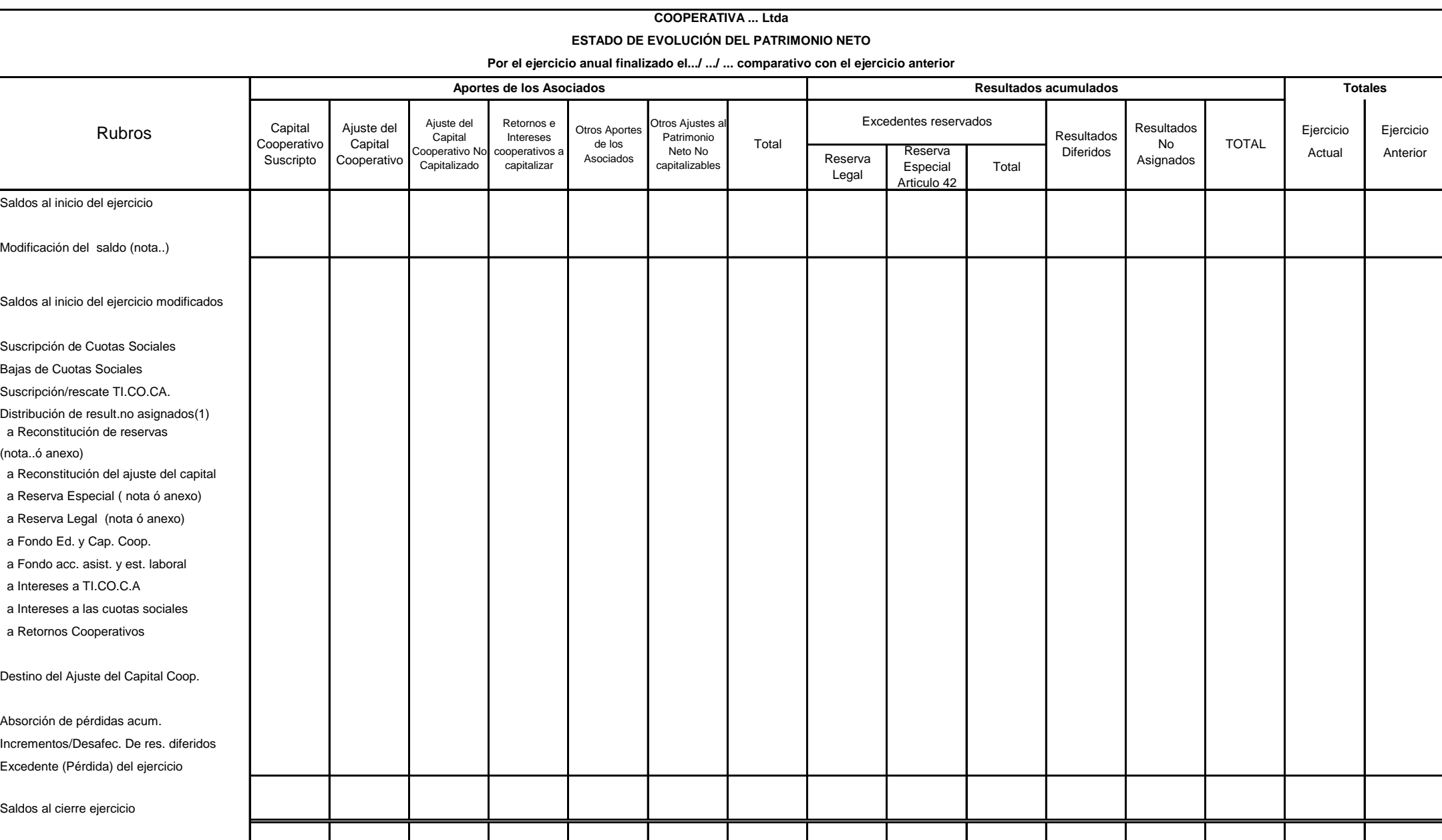

(1) Aprobada/os por Asamblea de asociados del ……..

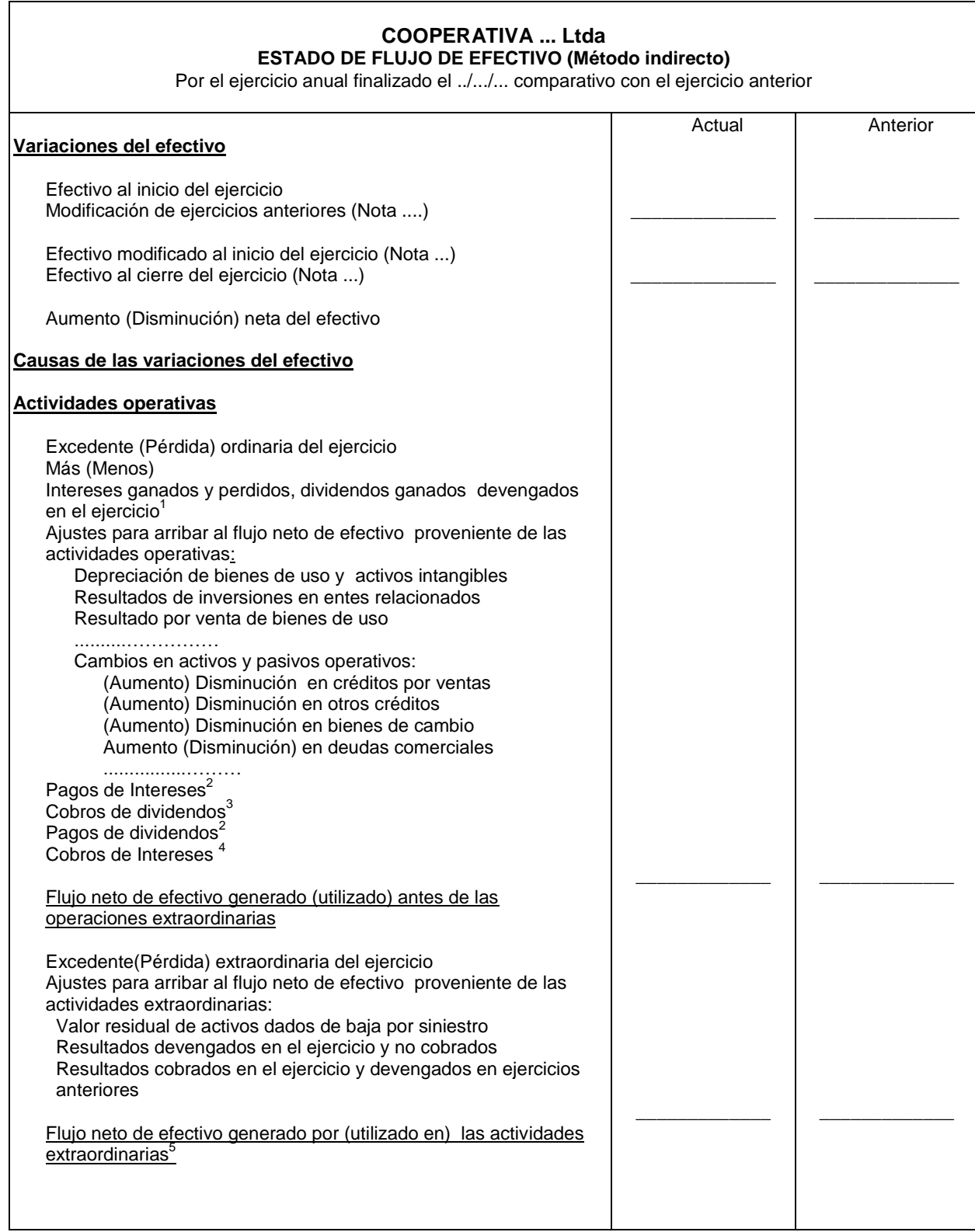

 $\mathbf{I}$ 

|                                          | Flujo neto de efectivo generado por (utilizado en) las actividades<br>operativas |  |
|------------------------------------------|----------------------------------------------------------------------------------|--|
|                                          | Actividades de inversión <sup>6</sup>                                            |  |
|                                          | Cobros por ventas de bienes de uso                                               |  |
|                                          | Pagos por compras de bienes de uso                                               |  |
|                                          | Pagos por compra de la Compañía XX                                               |  |
|                                          |                                                                                  |  |
|                                          | Flujo neto de efectivo generado por (utilizado en) las actividades               |  |
|                                          | de inversión                                                                     |  |
| Actividades de financiación <sup>6</sup> |                                                                                  |  |
|                                          | Integración de Cuotas Sociales                                                   |  |
|                                          | Reintegros de Capital Cooperativo                                                |  |
|                                          | Pagos de Préstamos                                                               |  |
|                                          |                                                                                  |  |
|                                          | Flujo neto de efectivo generado por (utilizado en) las actividades               |  |
|                                          | de financiación                                                                  |  |
|                                          |                                                                                  |  |
|                                          | Aumento (Disminución) neta del efectivo                                          |  |
|                                          |                                                                                  |  |
|                                          |                                                                                  |  |

 1 Los conceptos incluidos en esta línea son necesarios para poder presentar por separado los intereses, dividendos e impuestos pagados y los intereses y dividendos cobrados durante el ejercicio. <sup>2</sup> Podrían haber sido clasificados en actividades de financiación.

 $3$  Cuando el impuesto a las ganancias o parte de él pueda identificarse con flujos de efectivo asociados a actividades de inversión o financiación deberá clasificarse dentro de estas actividades. <sup>4</sup> Podrían haber sido clasificados en actividades de inversión.

<sup>&</sup>lt;sup>5</sup> Puede presentarse sólo este renglón, pero referenciando a una nota donde se explique su composición.

<sup>&</sup>lt;sup>6</sup> Deben separarse las partidas ordinarias de las extraordinarias.

# **COOPERATIVA ... Ltda**

#### **ESTADO DE FLUJO DE EFECTIVO (Método directo)**

Por el ejercicio anual finalizado el ../.../... comparativo con el ejercicio anterior

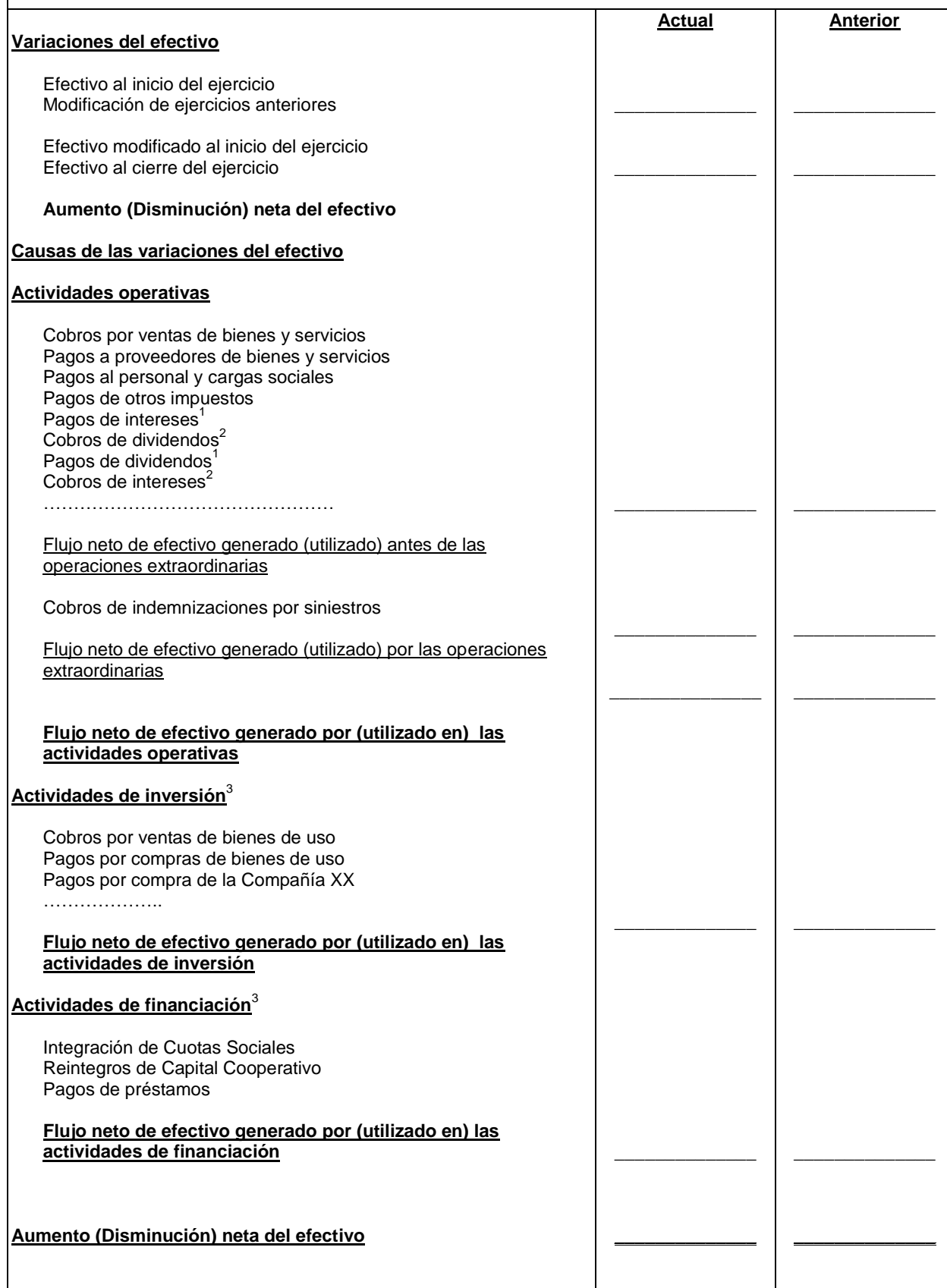

 1 Podrían haber sido clasificados en actividades de financiación 2 Podrían haber sido clasificados en actividades de inversión

 $3$  Deben separarse las partidas ordinarias de las extraordinarias

### **INFORMACION COMPLEMENTARIA PARA LOS ENTES COOPERATIVOS**

Los modelos de información complementaria que se desarrollan en el apartado, abordan aspectos específicos para los entes cooperativos incluidos en la Resolución Técnica Nro. 24, debiendo adicionarse a lo requerido por las Resoluciones Técnicas Nros. 8 y 9.

Los modelos ejemplificados son flexibles, admitiéndose agregar conceptos y/o rubros, suprimir otros, en la medida que no se altere la esencia del mismo.

### **CUADRO 1**

### **COOPERATIVA …. Ltda.**

**Estados Contables correspondientes al ejercicio finalizado el …/…/…. Comparativo con el ejercicio anterior**

### **Clasificación de los créditos**

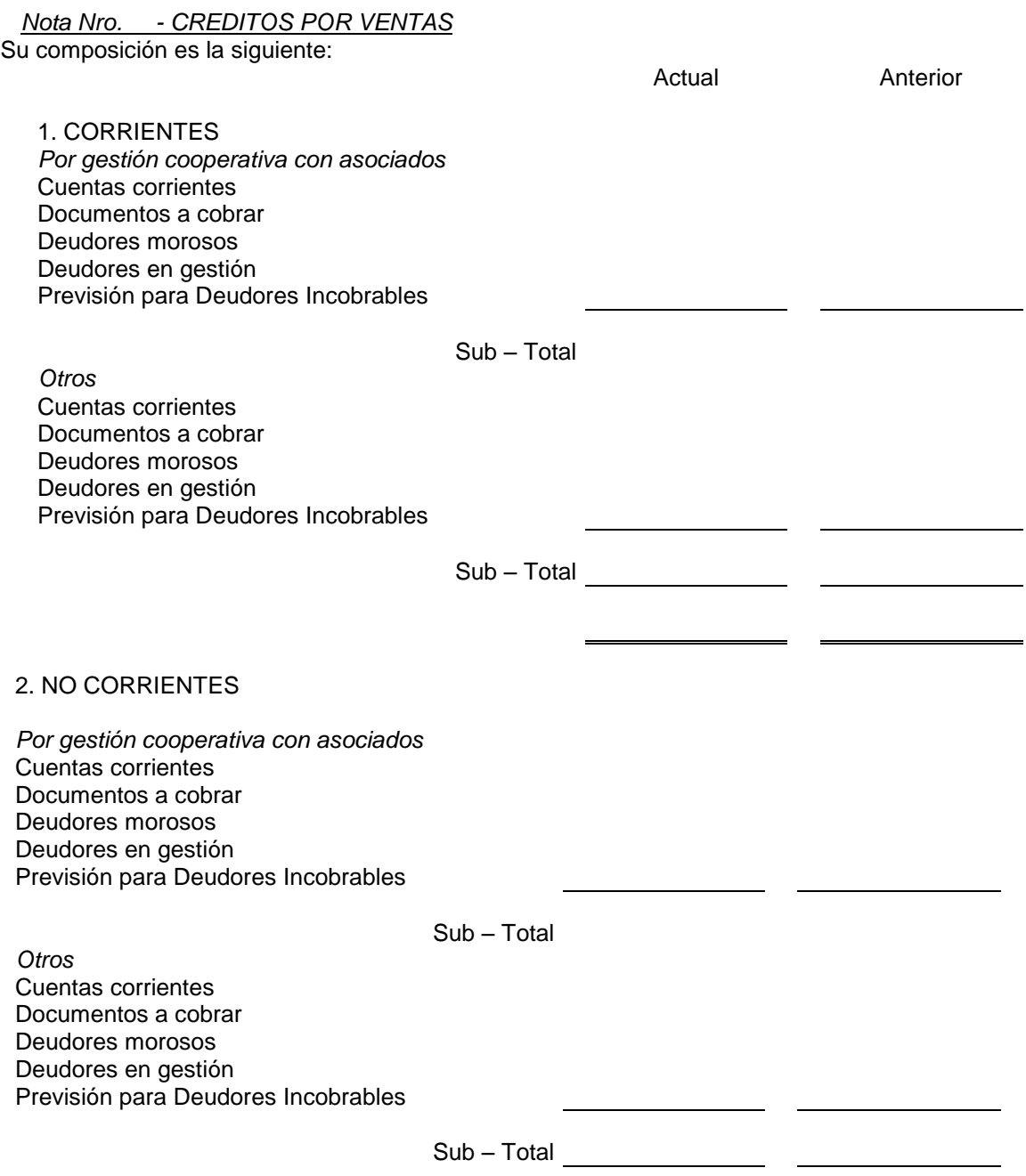

### **COOPERATIVA …. Ltda.**

# **Estados Contables correspondientes al ejercicio finalizado el …/…/…. Comparativo con el ejercicio anterior Clasificación de las deudas**

#### *Nota Nro. …DEUDAS COMERCIALES*

Su composición es la siguiente:

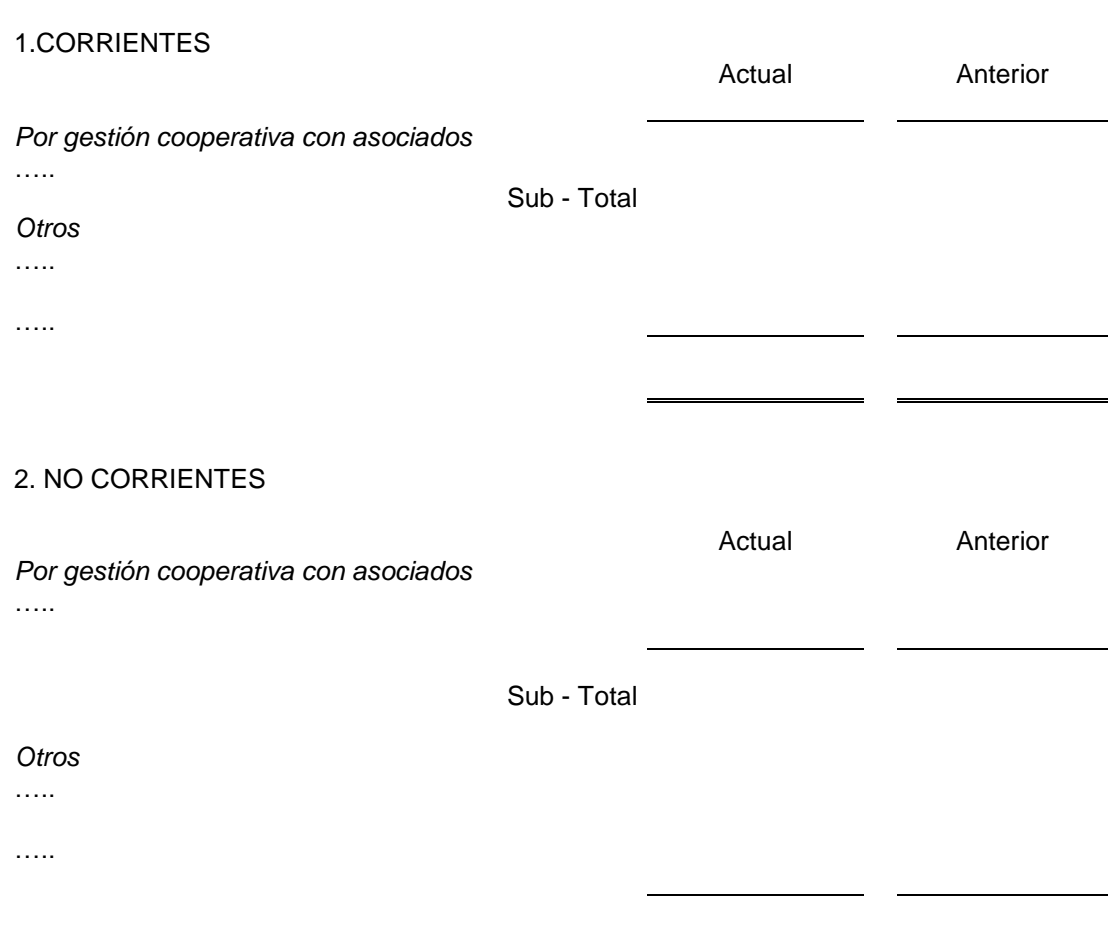

### **COOPERATIVA …. Ltda.**

**Estados Contables correspondientes al ejercicio finalizado el …/…/…. Comparativo con el ejercicio anterior**

### **Información sobre los intereses impagos de Capital Complementario**

#### *Nota Nro. …OTRAS DEUDAS*

Su composición es la siguiente:

1.CORRIENTES

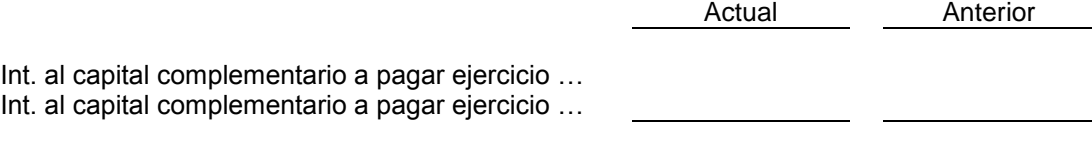

# **CUADRO 4**

#### **COOPERATIVA …. Ltda.**

**Estados Contables correspondientes al ejercicio finalizado el …/…/…. Comparativo con el ejercicio anterior**

### **Restricciones a la distribución de excedentes**

*Nota Nro. …RESTRICCIONES A LA DISTRIBUCION DE EXCEDENTES*

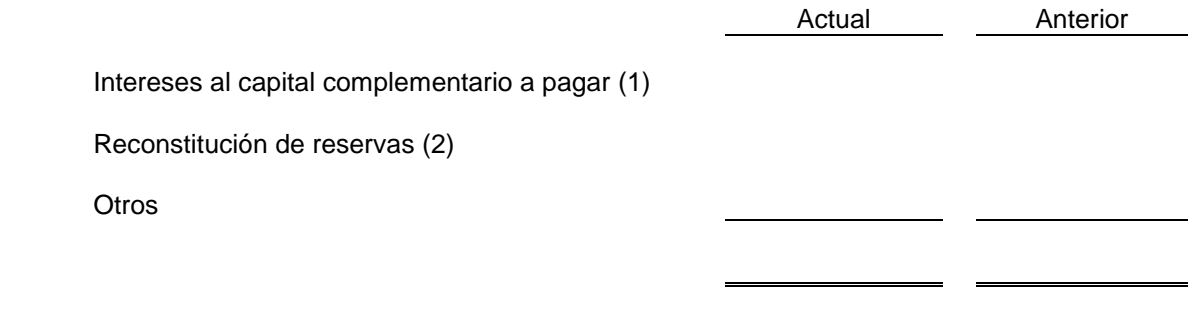

(1) clasificar por ejercicio económico

(2) clasificar por tipo de reserva y por ejercicio de aplicación.

### **COOPERATIVA …. Ltda.**

# **Estados Contables correspondientes al ejercicio finalizado el …/…/…. Comparativo con el ejercicio anterior Información sobre el Fondo de Educación y Capacitación Cooperativas**

Saldo al inicio del ejercicio

I.

Importe constituído en el ejercicio ( según Asamblea General Ordinaria de fecha …..)

Importe aplicado en el ejercicio ( apartado II)

Saldo al cierre del ejercicio

II. Detalle correspondiente a las sumas invertidas en Educación y Capacitación Cooperativas por el Ejercicio Económico Nro. … cerrado el ….

#### **INVERSION**

\* Creación y desarrollo de cooperativas escolares

\* Creación y desarrollo de bibliotecas públicas especializadas en cooperativismo

\* Apoyo a otras entidades cooperativas -en educación cooperativa- mediante el sistema de padrinazgo (Res.1.200/85 - S.A.C.)

\* Creación y distribución de material didáctico sobre cooperativismo

\* Becas a docentes y alumnos dedicadas a la educación y capacitación cooperativas

- \* Contratación de espacios en medios de comunicación referidos al cooperativismo
- \* Transferencias a Federaciones y Confederaciones cooperativas

\* Transferencias a entidades con personería jurídica sin fines de lucro especializadas en educación y capacitación cooperativas

\* Desarrollo e Investigación aplicada

Sub-Total

\* Donaciones al I.N.A.E.S, según Art. 2° inc. c) de la Ley N°23.427 - Res. 635/88

TOTAL DE LA INVERSION EN EDUCACION Y CAPACITACION COOPERATIVA DEL EJERCICIO

#### **III. AFECTACION DE RECURSOS**

\* Utilización del importe total del Fondo de educación y capacitación cooperativas por el ejercicio social N° ....... cerrado el ........... (Art.42 inc.3 ley 20.377) (Res.577/84)

\* Saldo imputado a gastos del ejercicio

**TOTAL DE RECURSOS AFECTADOS**

 $\mathsf{r}$ 

# **CUADRO 6**

### **COOPERATIVA …. Ltda.**

**Estados Contables correspondientes al ejercicio finalizado el …/…/…. Comparativo con el ejercicio anterior Información sobre el Fondo de Acción Asistencial o para Estímulo del Personal**

 $\overline{\mathbf{1}}$ 

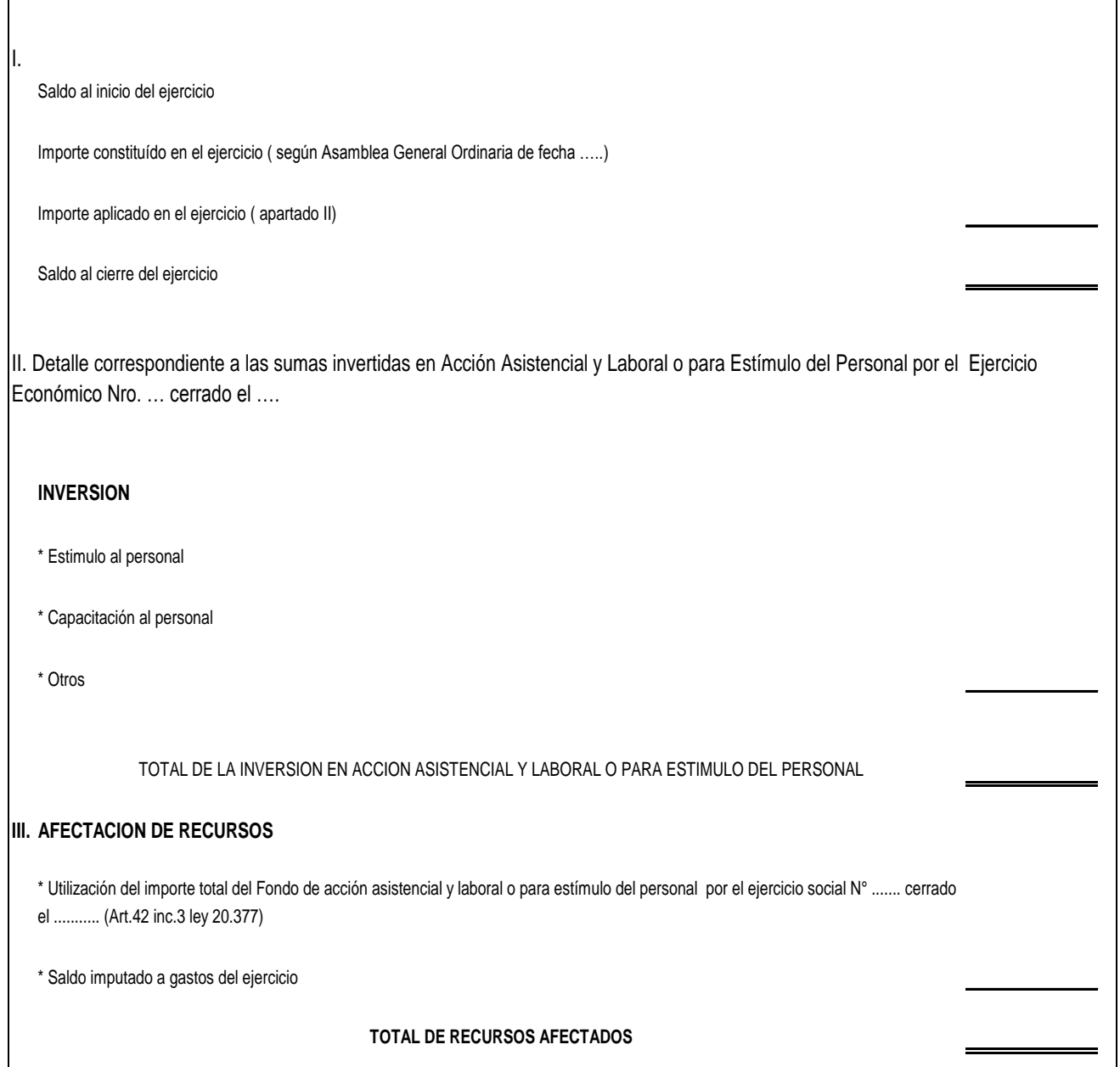

# **COOPERATIVA …. Ltda.**

**Estados Contables correspondientes al ejercicio finalizado el …/…/…. Comparativo con el ejercicio anterior**

# **Evolución del capital cooperativo pendiente de reintegro**

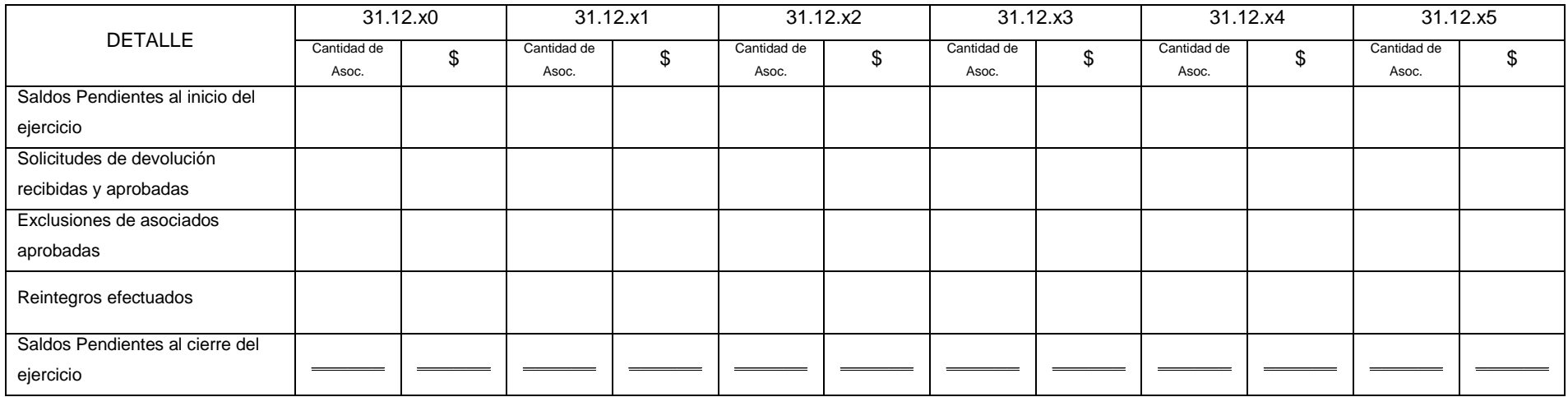

# **CUADRO 8 – Versión Amplia**

# **COOPERATIVA …. Ltda.**

**Estados Contables correspondientes al ejercicio finalizado el …/…/…. Comparativo con el ejercicio anterior**

# **Clasificación del Resultado del Ejercicio – Versión Amplia**

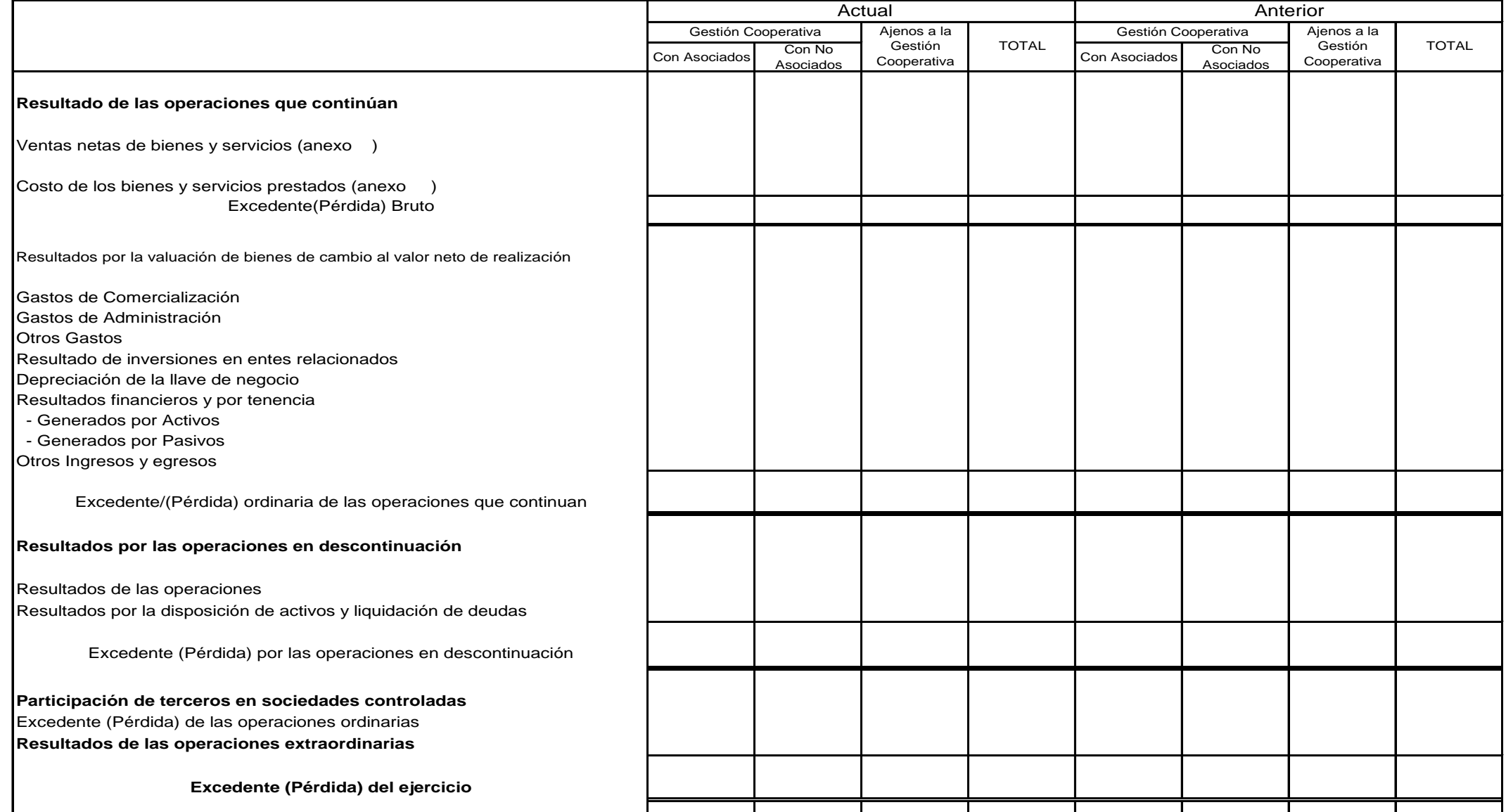

### **CUADRO 8 – Versión Simplificada**

### **COOPERATIVA …. Ltda.**

## **Estados Contables correspondientes al ejercicio finalizado el …/…/…. Comparativo con el ejercicio anterior Clasificación del Resultado del Ejercicio – Versión Simplificada**

En caso que se aplique el método proporcional para la determinación de la clasificación del resultado del ejercicio, de acuerdo con lo establecido en el segundo párrafo de la sección 4.6.6. ("*Clasificación de la composición de los resultados"*) de la RT 24 corresponderá informar lo siguiente:

#### *Nota Nro. …CLASIFICACION DEL RESULTADO DEL EJERCICIO*

La entidad clasifica los resultados generados por la gestión cooperativa mediante la aplicación del método proporcional, aplicando las siguientes bases de prorrateo:

- Sección Nro. 1: ……. . En función de las ventas/compras (u otra base).
- Sección Nro. 2: ……. . En función de las ventas/compras (u otra base).
- Sección Nro. 3: ……. . En función de las ventas/compras (u otra base).

Los resultados por operaciones ajenas a la gestión cooperativa corresponden a los siguientes conceptos:

Actual Anterior Actual

Resultado venta de bienes de uso

Resultado inversiones permanentes otras sociedades

**Otros** 

MODELO DE ESTADOS CONTABLES e INFORMACIÓN COMPLEMENTARIA PARA ENTES COOPERATIVOS

### **COOPERATIVA …. Ltda.**

**Estados Contables correspondientes al ejercicio finalizado el …/…/…. Comparativo con el ejercicio anterior**

### **CUADRO 9 – Versión Amplia**

# **Estado de resultados por la gestión cooperativa por sección**

Sección: *Servicio de ….*

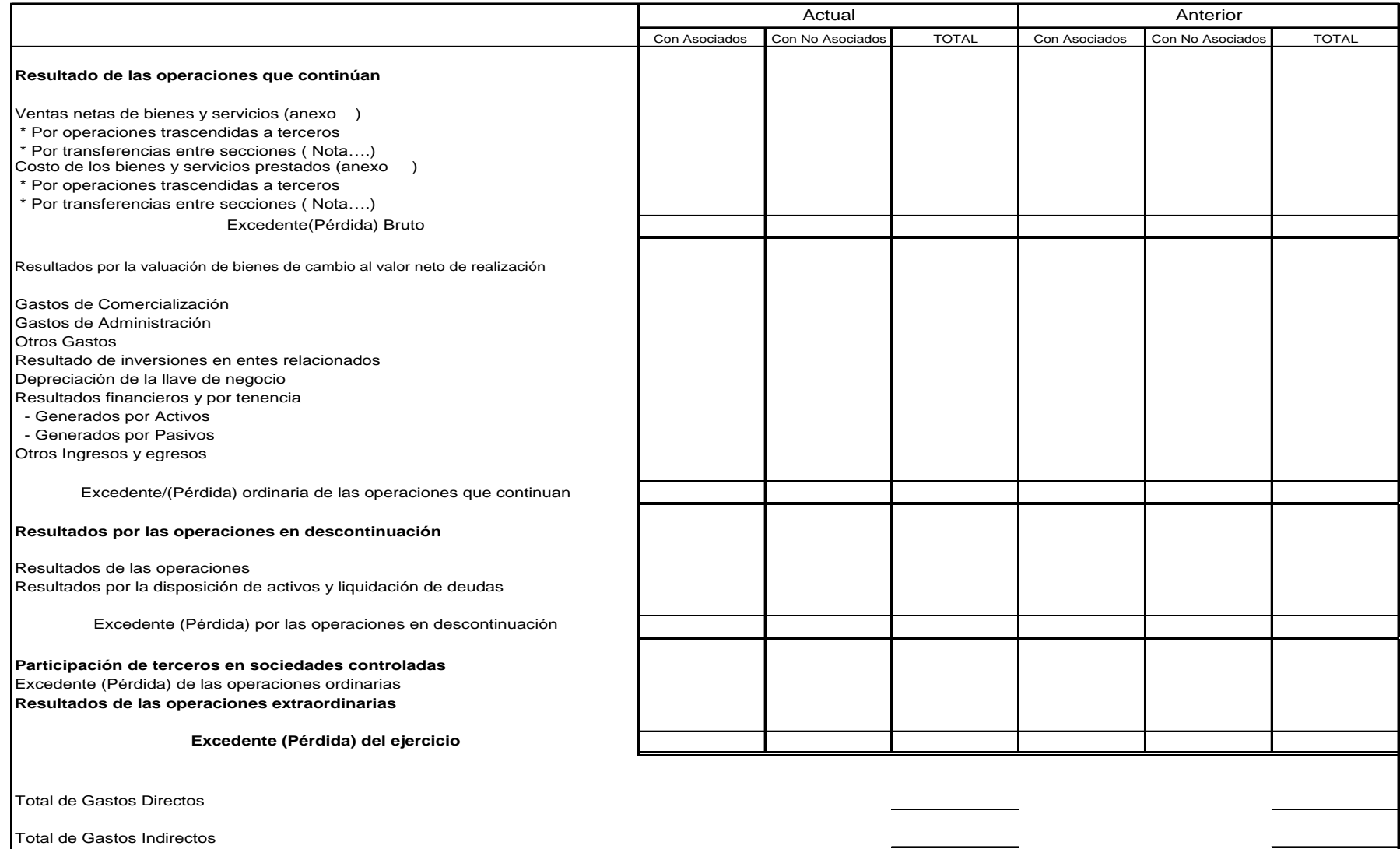

#### MODELO DE ESTADOS CONTABLES e INFORMACIÓN COMPLEMENTARIA PARA ENTES COOPERATIVOS

### **COOPERATIVA …. Ltda.**

**Estados Contables correspondientes al ejercicio finalizado el …/…/…. Comparativo con el ejercicio anterior**

### **CUADRO 9 – Versión Simplificada**

# **Estado de resultados por la gestión cooperativa por sección (cuando se aplica método proporcional)**

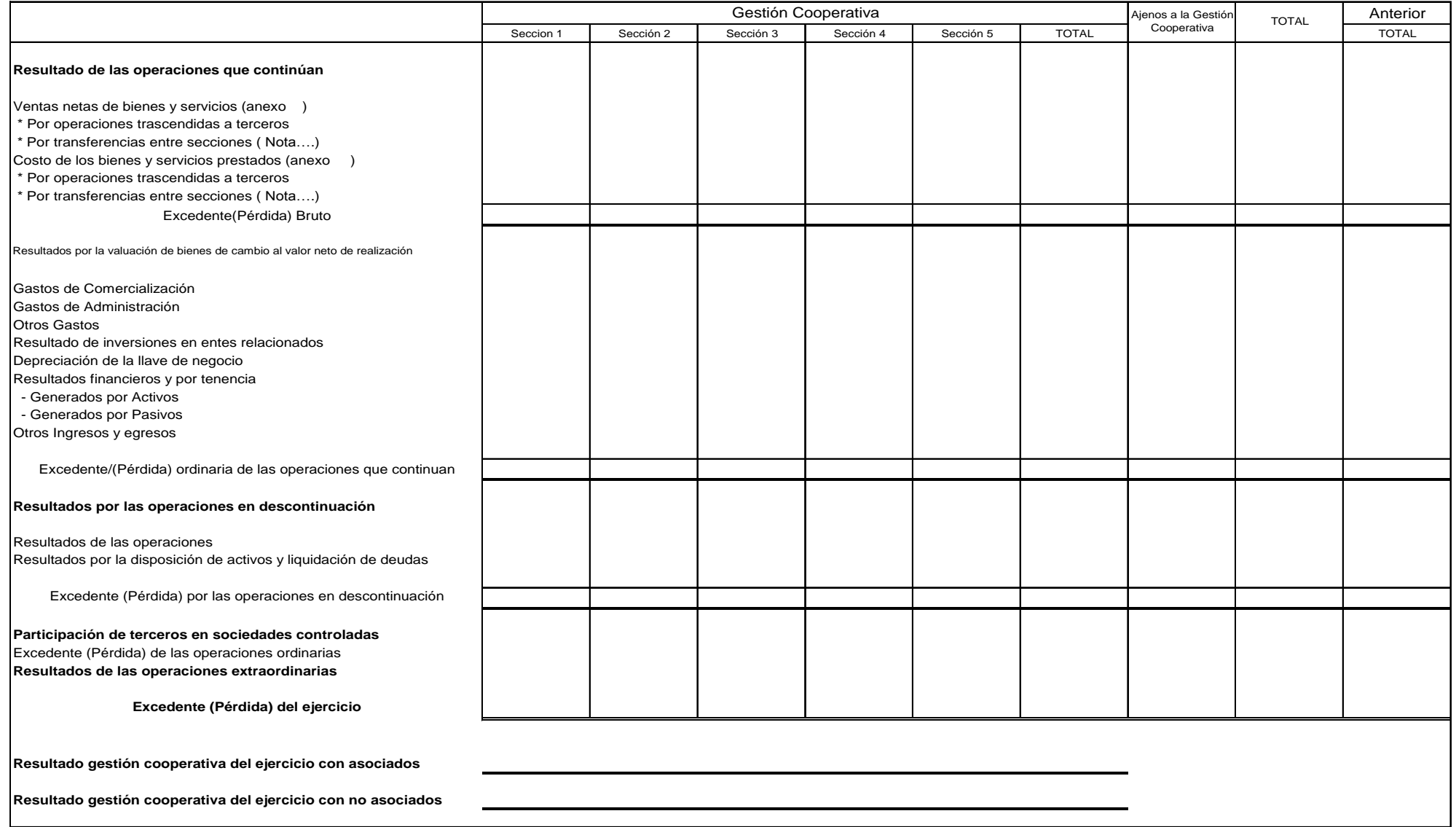

# **COOPERATIVA …. Ltda.**

**Estados Contables correspondientes al ejercicio finalizado el …/…/…. Comparativo con el ejercicio anterior**

### **CUADRO 10**

# **CUADRO GENERAL DE GASTOS**

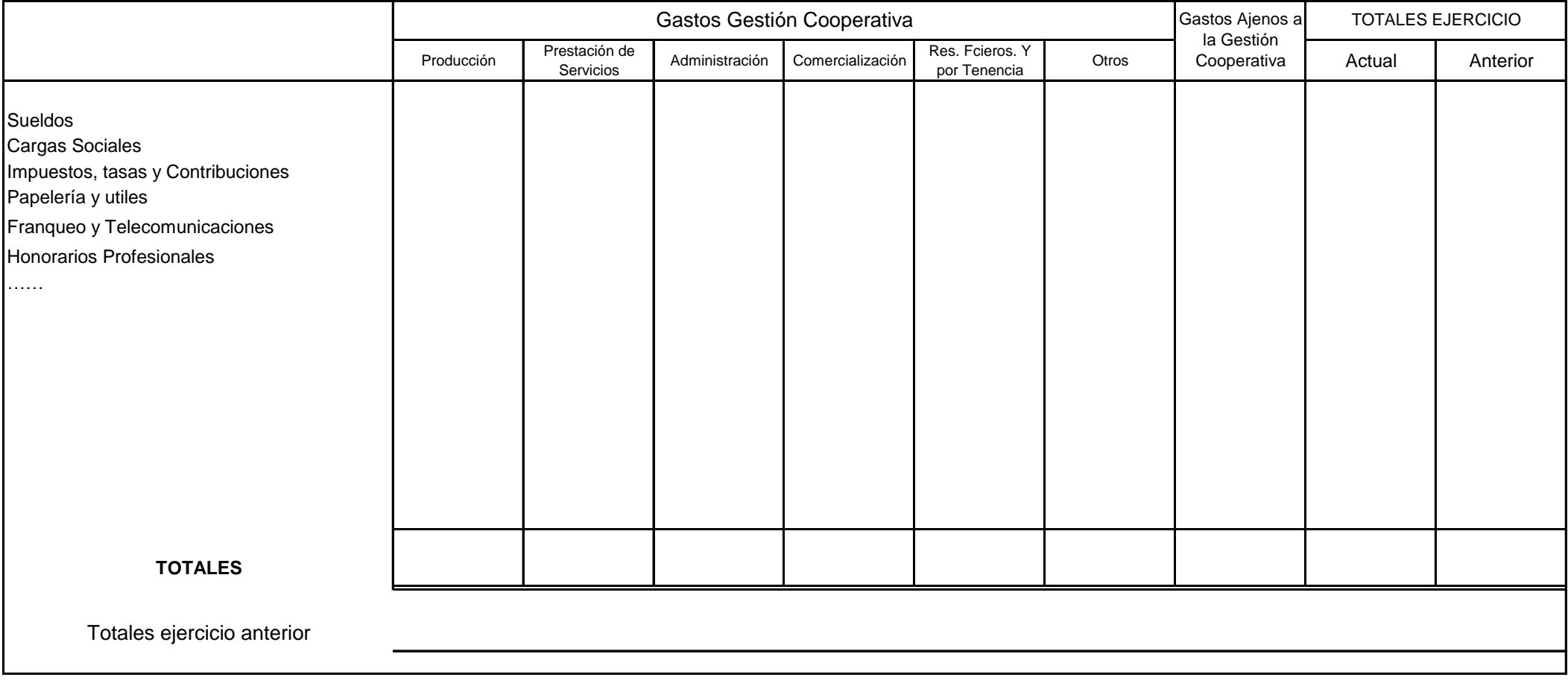

# **COOPERATIVA …. Ltda.**

**Estados Contables correspondientes al ejercicio finalizado el …/…/…. Comparativo con el ejercicio anterior**

### **CUADRO 11**

# **Cuadro de Gastos (clasificados por su naturaleza)**

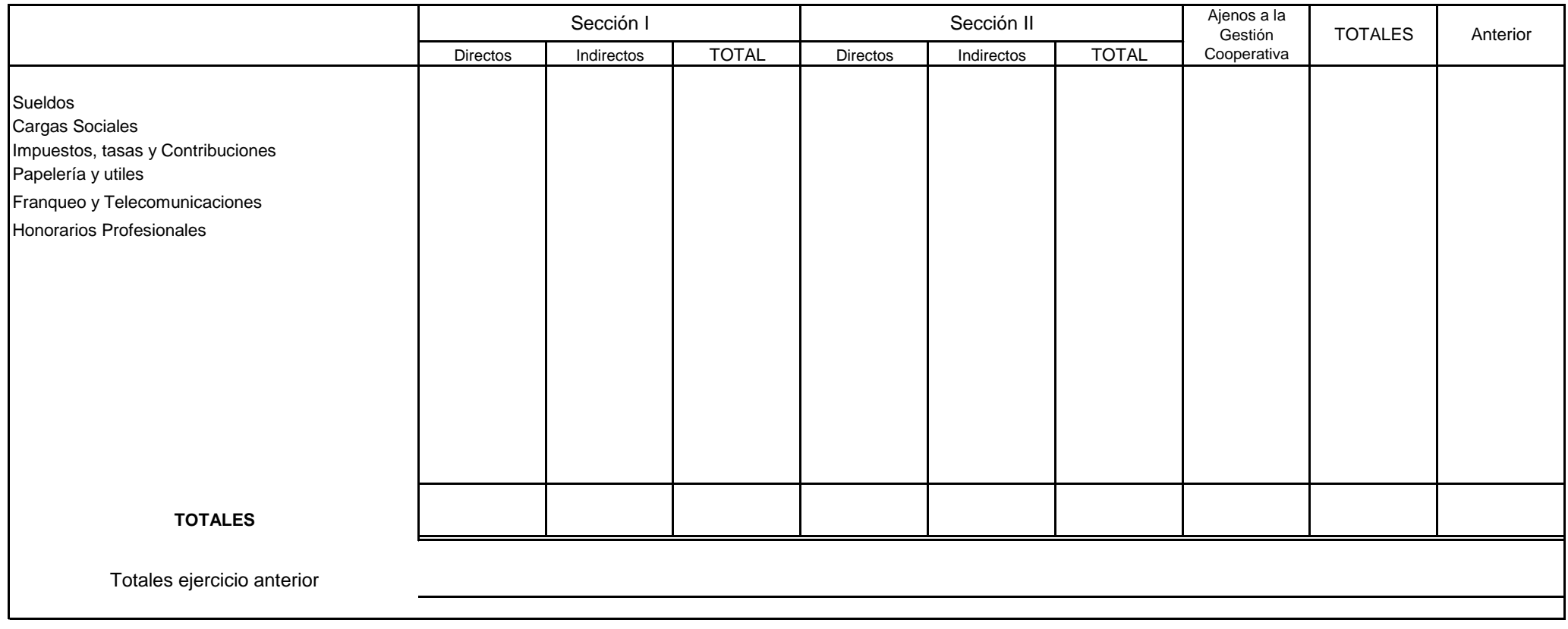

*Corresponderá confeccionar un anexo por cada tipo de gastos (comercialización, administración, producción, de compras, resultados financieros y por tenencia y otros), de acuerdo a lo dispuesto en la sección 4.6.7.3 de la R.T.24.*

MODELO DE ESTADOS CONTABLES e INFORMACIÓN COMPLEMENTARIA PARA ENTES COOPERATIVOS

### **COOPERATIVA …. Ltda.**

#### **Estados Contables correspondientes al ejercicio finalizado el …/…/…. Comparativo con el ejercicio anterior**

# **CUADRO 12**

# **Asignación de activos y pasivos por secciones**

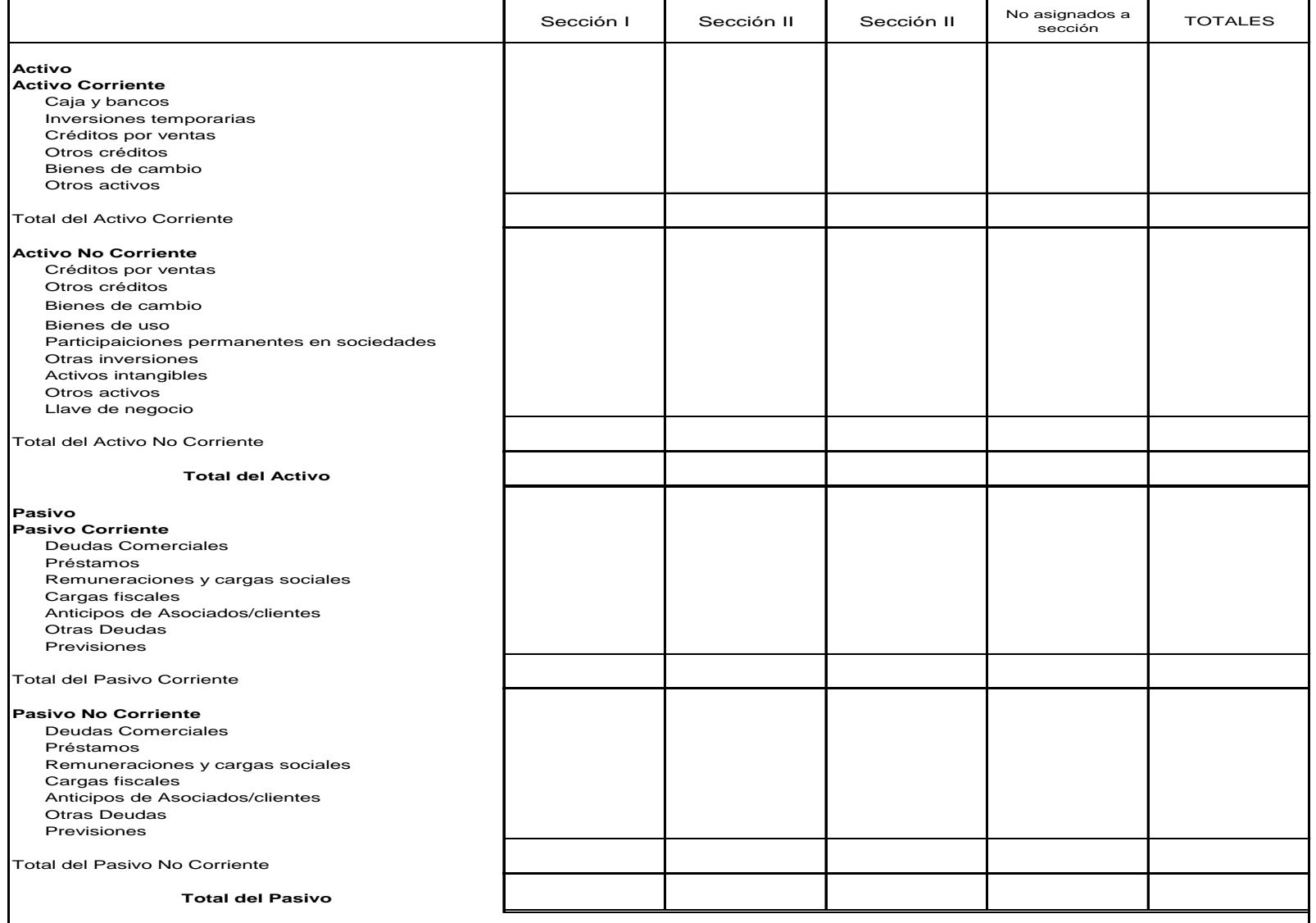

MODELO DE ESTADOS CONTABLES e INFORMACIÓN COMPLEMENTARIA PARA ENTES COOPERATIVOS

# **COOPERATIVA …. Ltda.**

**Estados Contables correspondientes al ejercicio finalizado el …/…/…. Comparativo con el ejercicio anterior**

### **CUADRO 13**

# **Composición del resultado por sección**

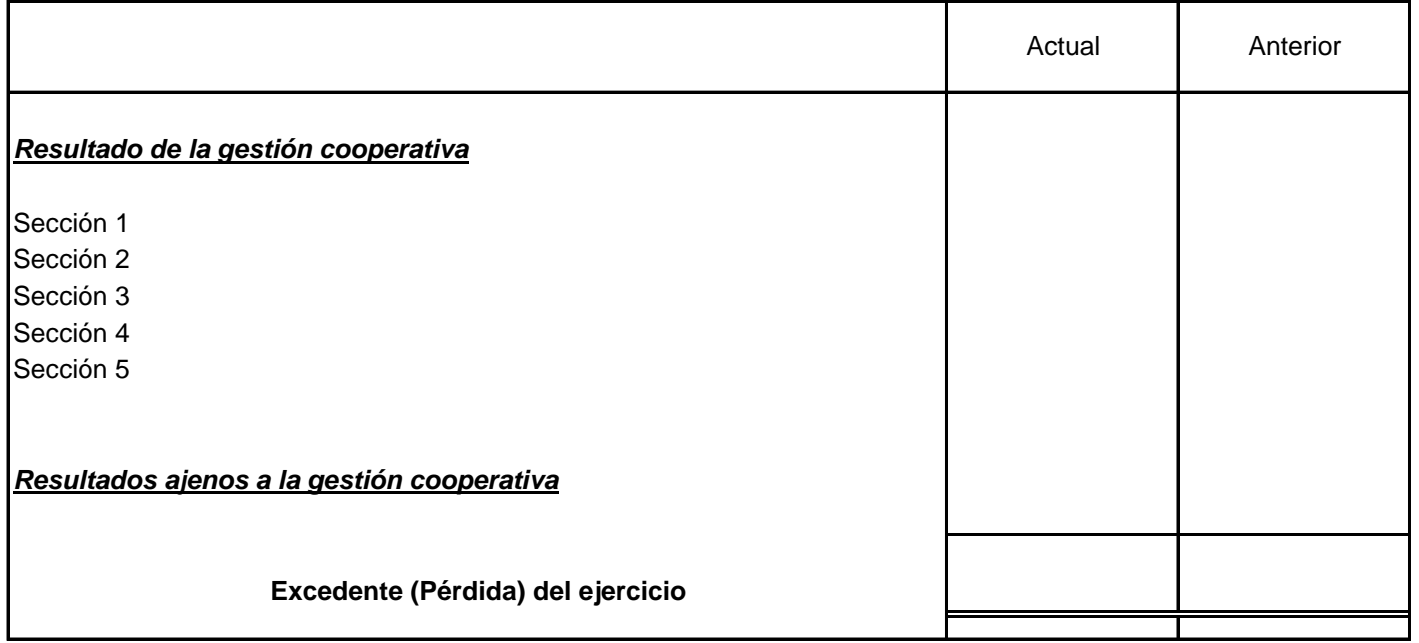

**En caso que se utilice la versión amplia para la determinación de la clasificación del resultado del ejercicio, de acuerdo con lo establecido en la sección 4.6.6. ("Clasificación de la composición de los resultados") de la RT 24, corresponderá conciliar el resultado del ejercicio con el resultado de cada una de las secciones y con los resultados ajenos a la gestión cooperativa.**

### **COOPERATIVA …. Ltda.**

**Estados Contables correspondientes al ejercicio finalizado el …/…/…. Comparativo con el ejercicio anterior**

# **CUADRO 14**

# **Información Complementaria**

#### **Precios de transferencia entre secciones**

*Nota Nro. …PRECIOS DE TRANSFERENCIA ENTRE SECCIONES*

Las bases aplicadas para fijar los precios internos de transferencia entre secciones son los siguientes:

- Sección Nro. 1: A su valores de realización al momento de efectivizarse la transferencia.
- Sección Nro. 2: A su valor de realización al momento de efectivizarse la transferencia menos sus gastos directos necesarios para la realización de la misma.
- Sección Nro. 3: Al valor de reposición al momento de efectivizarse la transferencia.
- Sección Nro. 4: otros (describir).

Las bases aplicadas en el ejercicio se mantienen de manera uniforme con relación al ejercicio anterior

(en caso de que en el ejercicio se hubieran efectuado cambios en las bases aplicadas con respecto al ejercicio anterior deberán informarse los mismos).

### **COOPERATIVA …. Ltda.**

# **Estados Contables correspondientes al ejercicio finalizado el …/…/…. Comparativo con el ejercicio**

# **anterior**

### **CUADRO 15**

#### **Bases de prorrateo**

#### *Nota Nro. …BASES DE PRORRATEO*

En función a lo establecido en la sección 4.6.7.5. ("Bases de prorrateo") deberán informarse las bases utilizadas para la asignación de activos, pasivos y los rubros del estado de resultados. Bases: (detallar)…..